## I have never used any corporate systems. How could I create my unique password?

26/04/2024 23:30:02

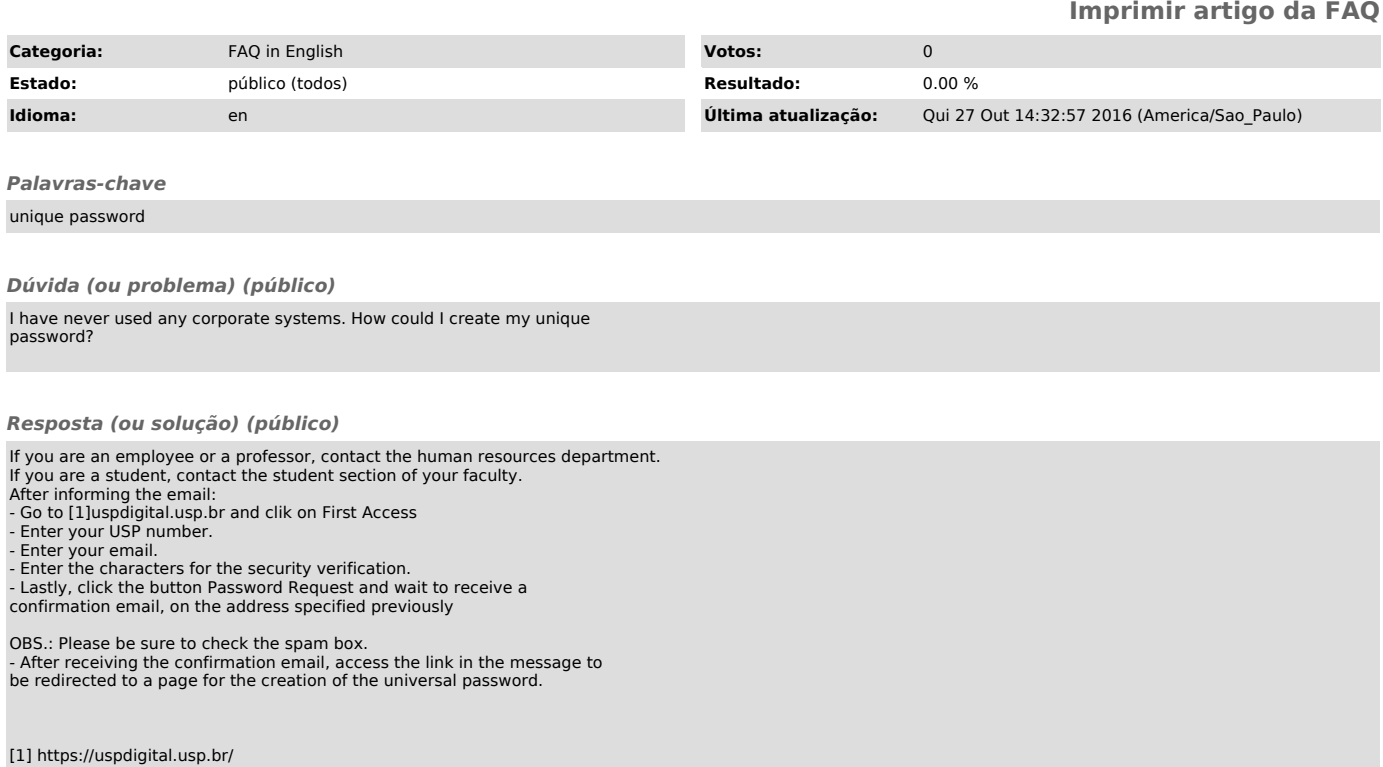